<span id="page-0-0"></span>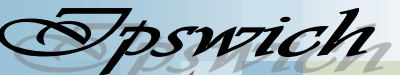

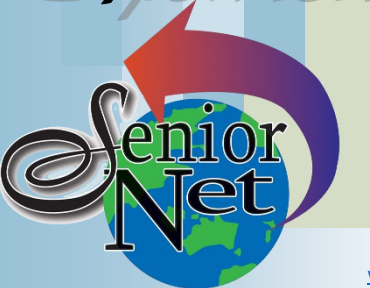

#### **On Other Pages**

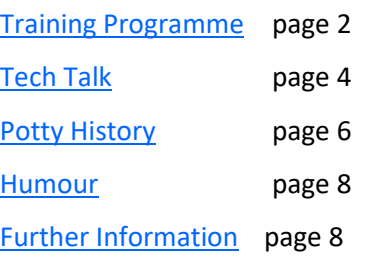

# Social Events **Lunch**

# **Friday 20th October**

MiHi Tavern; Lunch for \$15; meet at 12 noon There will be no lunch in November because we are having our Christmas Breakup

# **Christmas Breakup**

## **Friday 24 November**

Details of this midday function will be circulated soon. As stated it will be at the PA Hotel.

# **Sunday 1st October**

Lunch at Springfield Garden Restaurant (Chinese). Lunch from \$12

# **Sunday 15th October**

Lunch at Falvey's Cecil Hotel, Goodna. Members meals from \$18.

# **Sunday 22nd October**

Seniors' lunches \$17

## Page 1

#### **September 2023**

"Seniors helping seniors use computers and the internet"

# **SeniorNet** Association Inc.

[www.seniornet.com.au](http://www.seniornet.com.au)

SeniorNet put in a good showing at an Expo organised by Redbank Palms retirement village (formerly Palm Lakes – see the photograph…I was there, taking the photo. We received a number of membership enquiries and our team enjoyed visiting the other displays.

We have now decided on the

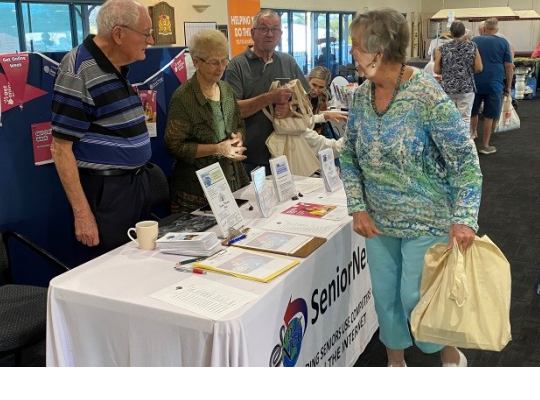

**President's** 

**View**

End of Year Lunch which will be at the PA hotel on 24<sup>th</sup> November. We have vet to determine the price (and the menu). Judith will be leading this project and would like your suggestions, and welcome volunteers from our members to assist her in running the event .

We have considered the idea of placing an advertising sign outside Norths but the cost would be prohibitive without a grant. However, we have at last got our activities into three free newspapers giving weekly notices of our activities

In July I advised that the Able Expo was planned; we now know it will be on Wednesday 18th October as part of Seniors' Week at the Showgrounds. Again we will need volunteers for the stand.

You will see that there are vacant spaces in our programme to the end of the year. Are there new trainers and interesting topics just waiting to be found? John McVeigh

#### Just Friends Social Group **Sunday 29th October**

# **Sunday 24th September**

#### **Coach trip to Carrara Markets**

Lunch at Racehorse Hotel, Booval. from \$17 (small pizza). Fare \$40. Spend the morning at the markets on 9am ferry, return at 4pm. **EARLY**  then move to Twin Towns Services **START TO CATCH FERRY: Redbank**  Club for a leisurely lunch - meals **Plaza 7.30am, latecomers will be**  Pick up time 8.00am Redbank Plaza

# **Coach trip to Stradbroke Island**

Lunch will be at the Amity Point cafe. BYO morning tea on the ferry. Leave **marooned.** Bus, ferry and lunch inclusive cost **\$60**.

*Just Friends is not affiliated to SeniorNet. The Editor organises group activities. Ring on 3389 2950 for information*

#### Page 2 [Return to Title Page](#page-0-0)

#### **SeniorNet Workshop Programme: September—October 2023**

**Norths Leagues Club, 29 Pelican Street, North Ipswich** 

<span id="page-1-0"></span>**Workshop Times 9-11am; however the clubroom is booked for the whole morning and this allows continued use** 

**of the facility if subject matter or participant interest requires it**

**Summaries of the workshop topics start on the next page**

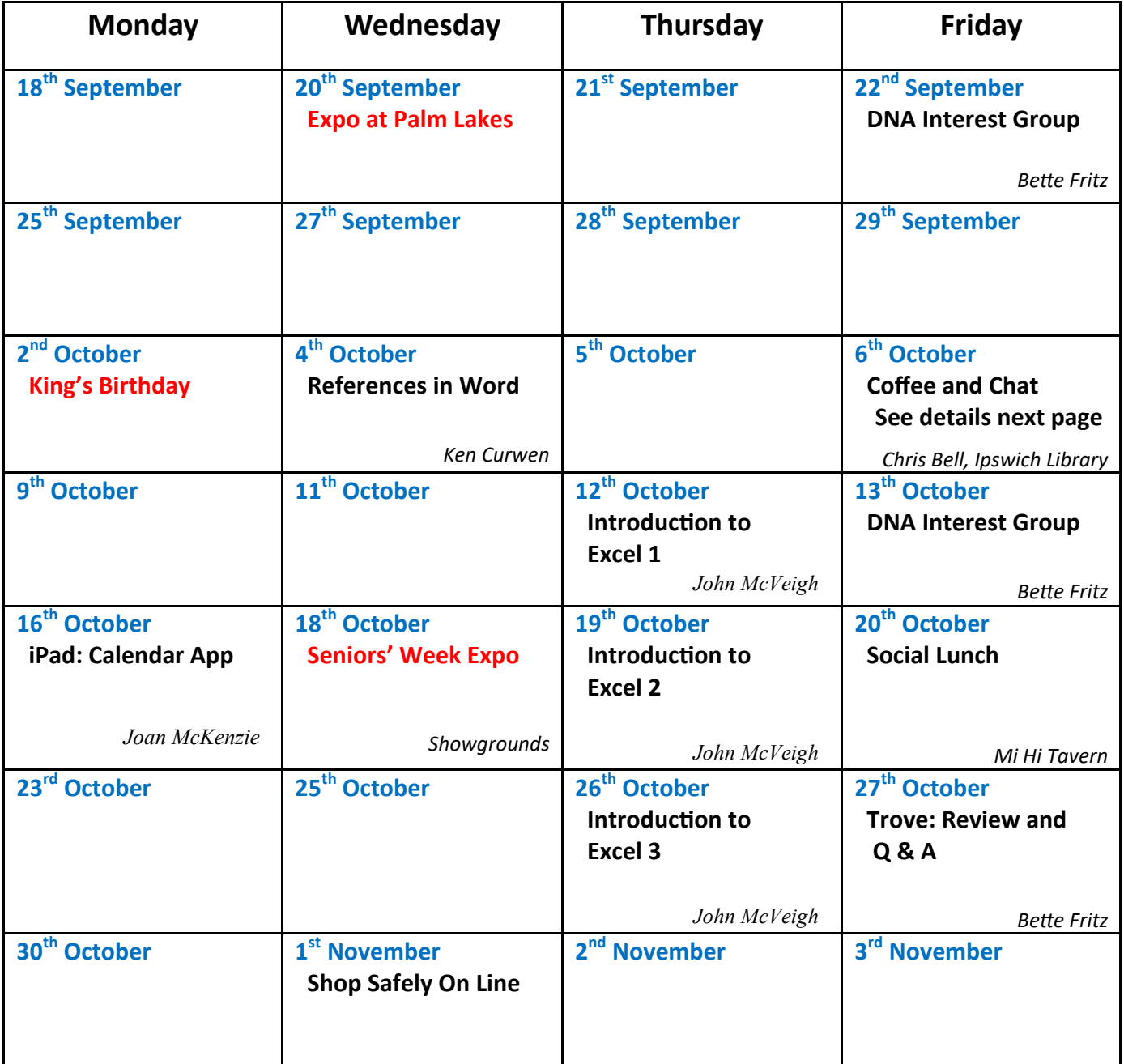

**NOTE: All Workshops are subject to change if Trainers are unavailable due to illness or other commitments. If possible changes will be listed on the SeniorNet Website or you can contact John McVeigh–Training Coordinator – ph 07 3281 8548** *–* **email** *[training@seniornet.com.au](mailto:training@seniornet.com.au?subject=Workshops)* **to confirm workshops are as listed. It is not necessary to make bookings for Workshops. Please bring your USB drive with you as it is helpful in many lessons.**

**\* For courses and workshops involving mobile devices (iPads and Androids) please make sure your device is charged and that you have your cable with you** 

#### **Workshop Topics Described**

#### **DNA Interest Group**

Have you done a DNA test or considering doing one and don't know where to go next? Come along!! Through sharing what we know and listening to others I'm sure we will make our journeys much more enjoyable and a lot less frustrating. There is so much more to DNA than the ethnicity that is promoted to entice you in.

#### **Introduction to Excel**

This series for three workshops will be driven by the needs of the participants. If you know nothing about the programme (other than it is a spreadsheet/calculation editor) you are welcome to join in and find your feet. If you are more experienced but need help in a particular project your instructor will fill in the gaps.

#### **iPad: Calendar App**

The calendar app on your device is not difficult to use and can come in very handy. Although the Apple app will be the main topic, it is almost identical to all the others on the market so any mobile device user can benefit from this workshop

#### **References in Word**

Microsoft Word can keep track of footnotes and references (such as figure numbers) in your document; and can then cross-reference back to the original figure even if you relocate it relative to other figures. This workshop explains how to do these things.

#### **Shop Safely Online**

Online shopping opens a virtual Aladdin's Cave of things to buy. There are many horror stories of things going wrong but by taking some relatively simple precautions, you can have an enjoyable and economical experience.

#### **Trove: Review and Q & A**

This will be our last Trove workshop for 2023. We will revise the previous topics covered throughout the year and hopefully answer any questions you may have on any of them. Come prepared with your questions or just refresh your memory with a quick overview on one or two of the topics of your choice.

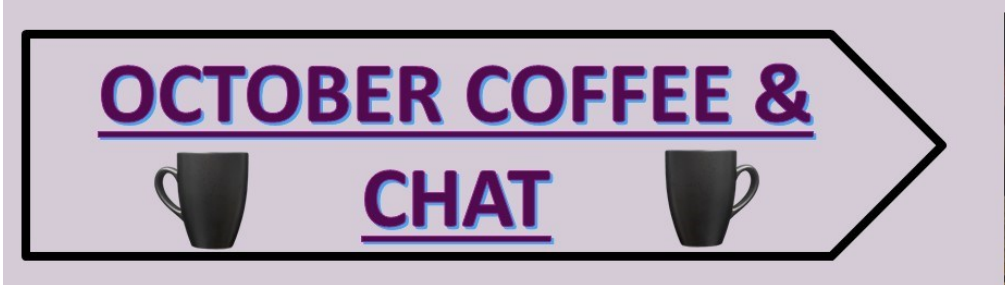

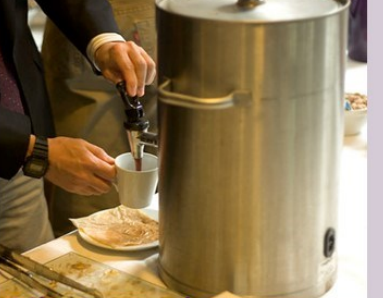

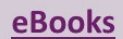

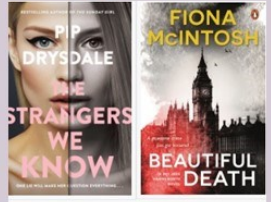

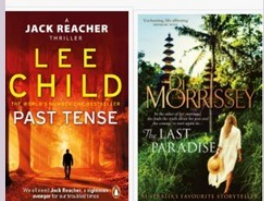

Our October Guest is Chris Bell, Ipswich Library, who will talk and demonstrate the variety of services offered by our local Library.

Come along with your Questions ?????, and find out the Answers. Friends welcome. Please bring a plate to share for Morning Tea. 6th October 2023 at 10.00a.m. Norths Football Club, 29 Pelican St., North Ipswich.

# **Tech Talk**

# <span id="page-3-0"></span>Changes to Microsoft 365

Microsoft 365 is the subscription-based variant of Microsoft Office. It is continually updated as long as you maintain your subscription. Many of these updates have little consequence for casual users. However the most recent update could cause some minor issues.

When you start a New or Blank document, Microsoft 365 uses its default font and styles. This applies to Word, Excel and PowerPoint (and maybe Publisher). The default font has been Calibri. Microsoft is replacing this default font with one called Aptos. Examples of Aptos in its serif and non-serif forms is below.

The quick brown fox jumped over the lazy dog. (Calibri)

The quick brown fox jumped over the lazy dog. (Aptos)

The quick brown fox jumped over the lazy dog. (Times New Roman)

The quick brown fox jumped over the lazy dog. (Aptos Serif)

The new font is very similar but a little more 'spread out' so the line lengths are slightly longer. And this is where the issue could arise. If you create documents to be shared with other people, this extra space could create formatting issues. For example, if you had text flowing around a picture in Word, line breaks could be different if the recipient was not using Microsoft 365.

These new fonts are only available in Microsoft 365. Unlike the other font sets, they are not accessible by other programs including the standalone versions of Office (2013, 2016, 2019 and 2021). This means if the recipient is not using Microsoft 365, their program will need to substitute another system font for Aptos and this could lead to formatting issues.

For many/most people this is not going to be a problem. For casual use with little special formatting, the received document will have substituted fonts but still be fine. However you should be aware if you distribute documents with more complex formatting.

The rollout will begin in September 2023 and be progressively rolled out to all users of Microsoft 365. With such rollouts it may be a couple of months before the changes appear in your copy of Microsoft 365.

If this could be an issue for you and you want to preserve formatting, the simplest method is to save the file as a PDF. Go to **File**→**Export** and click Create PDF/XPS (\*.pdf) and then Publish and distribute the PDF version. This can be opened in the free Adobe Reader or one of the other PDF reader programs. This distributed document will not be able to be edited.

Another option, once you are aware, is to change the font for the whole document from Aptos to one of the other fonts (back to Calibri, for example) before starting and/or distributing.

#### Phil Buchanan

### Windows 10

Windows 10 is now starting the glide towards its end of support life on 14 October 2025. After that date there will be no further updates for Windows 10 and, as in the case of Windows 7 before it, it will be time to move on to the current supported Windows operating system version.

The current version of Windows 10 is 22H2. You can check your version of Windows 10 by going to **Settings**→ **System**→**About**. Under *Windows specification*, you should see the version number. 22H2 is the only supported version of Windows 10. It was released in October 2022 and, as is usual practice, the rollout takes some months before all Windows 10 computers are updated. However by now all should have been updated to 22H2. If your version is showing something else, you may need to seek advice.

#### Page 5 [Return to Title Page](#page-0-0)

Until its end of life, there will be no further *feature* updates for Windows 10. Like the name suggests, these updates add new features to the operating system. It will continue to receive *quality* updates which include security updates, critical updates and driver updates.

#### Phil Buchanan

### Spring Clean your Computer

As the days grow longer and the flowers bloom, it's that time of the year when we embrace the ritual of Spring Tech Care. While you might be eager to declutter your living space, don't forget about your trusty electronic companions – your devices! They've been working hard, and it's essential to show them some love too.

#### **Why Spring Clean Your Devices?**

Over time, our smartphones, tablets, and laptops can accumulate digital clutter, dust, and grime, which can impact their performance and efficiency. A spring clean for your devices isn't just about appearances; it's about optimising their functionality, ensuring they run smoothly, and extending their lifespan.

Here are some practical tips for a thorough digital spring clean:

- 1. Declutter Your Apps: Take a look at your app collection and identify the ones you no longer use. Uninstalling these apps can free up valuable storage space and help your device run faster.
- 2. Update Your Software: Keeping your device's operating system and apps up-to-date is crucial for security and performance. Check for software updates regularly and install them.
- 3. Organise Your Home Screen: A cluttered home screen can make it challenging to find the apps you need. Organise your apps into folders based on categories, making navigation more accessible.
- 4. Clean Your Screen: Dust and fingerprints can accumulate on your screen over time. Use a microfiber cloth to gently clean your screen, and don't forget to sanitise your device in today's health-conscious environment.
- 5. Battery Health Check: Keep an eye on your battery usage. On many devices, you can see which apps consume the most power. Adjust settings and usage habits to maximise battery life.
- 6. Backup Your Data: Regularly back up your important data, photos, and documents to the cloud or an external drive. In case of any unforeseen issues, your data will be safe.
- 7. Review App Permissions: Take a moment to review the permissions you've granted to your apps. Consider revoking access to any that don't need specific permissions.
- 8. Digital Documents Cleanup: If you store documents on your device, organise them into folders and delete any outdated or unnecessary files.
- 9. Password Update: Update your device and app passwords regularly to enhance security.
- 10. Check for Malware: Run a security scan to ensure your device is free from malware or viruses. Consider installing a reputable security app for ongoing protection.

#### Remember:

- 1. Take your time with these steps; there's no rush.
- 2. Regular maintenance can help you avoid larger issues down the road.

By giving your devices a little TLC this spring, you'll ensure they continue to serve you well and stay reliable.

King IT, Nambour

# **Potty History**

# <span id="page-5-0"></span>Giacomo Casanova (conclusion)

In the August newsletter we saw Casanova at the height of his powers. But now his image was fading and his scheming started to fail.

Returning to Paris in 1761 he set about one of his most outrageous schemes—convincing his old dupe the Marquise d'Urfé that he could turn her into a young man through occult means. The plan did not yield Casanova the big payoff he had hoped for, and the Marquise d'Urfé finally lost faith in him.

Casanova moved on to England in 1763, hoping to sell his idea of a state lottery to English officials. Through his connections, he worked his way up to an audience with King George III, using most of the valuables he had stolen from the Marquise d'Urfé. While working the political angles, he also spent much time in the bedroom, as was his habit. To find females for his pleasure, not being able to speak English, he put an advertisement in the newspaper to let an apartment to the "right" person. He interviewed many young women, choosing one "Mistress Pauline" who suited him well. Soon, he established himself in her apartment and seduced her. These and other liaisons, however, left him weak with venereal disease and he left England impoverished and ill.

He went on to the Austrian Netherlands, recovered, and then, for the next three years, travelled all over Europe, covering about 4,500 miles by coach over rough roads, and going as far as Moscow and Saint Petersburg. Again, his principal goal was to sell his lottery scheme to other governments and repeat the great success he had with the French government, but a meeting with Frederick the Great bore no fruit and he had no success in the surrounding German states either. Using his connections and confidence, Casanova went to Russia and met with Catherine the Great, but she flatly turned down the lottery idea.

In 1766, he was expelled from Warsaw following a pistol duel with Colonel Franciszek Ksawery Branicki over an Italian actress, a lady friend of theirs. Both duellists were wounded, Casanova on the left hand. The hand recovered on its own, after Casanova refused the recommendation of doctors that it be amputated. From Warsaw, he travelled to Breslau in the Kingdom of Prussia, then to Dresden, where he contracted yet another venereal infection. He returned to Paris for several months in 1767 and hit the gambling salons, only to be expelled from France by order of Louis XV himself, primarily for Casanova's scam involving the Marquise d'Urfé. Now known across Europe for his reckless behaviour, Casanova would have difficulty overcoming his notoriety and gaining any fortune, so he headed for Spain, where he was not as well known. He tried his usual approach, leaning on well-placed contacts (often Freemasons), wining and dining with nobles of influence, and finally arranging an audience with the local monarch, in this case Charles III. When no doors opened for him, however, he could only roam across Spain, with little to show for it. In Barcelona, he escaped assassination and landed in jail for 6 weeks. His Spanish adventure a failure, he returned to France briefly, then to Italy.

In Rome, Casanova began to prepare a way for his return to Venice. Meanwhile he began his modern Tuscan-Italian translation of the Iliad, his History of the Troubles in Poland, and a comic play. To ingratiate himself with the Venetian authorities, Casanova did some commercial spying for them. After months without a recall, however, he wrote a letter of appeal directly to the Inquisitors. At last, he received his long-sought permission and burst into tears upon reading "We, Inquisitors of State, for reasons known to us, give Giacomo Casanova a free safeconduct ... empowering him to come, go, stop, and return, hold communication wheresoever he pleases without let or hindrance. So is our will." Casanova was permitted to return to Venice in September 1774 after 18 years of exile.

At first, his return to Venice was a cordial one and he was a celebrity. Even the Inquisitors wanted to hear how he had escaped from their prison. Of his three bachelor patrons, however, only Dandolo was still alive and Casanova was invited back to live with him. He received a small stipend from Dandolo and hoped to live from his writings, but that was not enough. He reluctantly became a correspondent again for Venice, paid by piece work, reporting on religion, morals, and commerce, most of it based on gossip and rumour he picked up from social contacts. He was

#### Page 7 [Return to Title Page](#page-0-0)

disappointed. No financial opportunities of interest came about and few doors opened for him in society as in the past. At age 49, the years of reckless living and the thousands of miles of travel had taken their toll. Casanova's smallpox scars, sunken cheeks, and hook nose became all the more noticeable. His easy-going manner was now more guarded, although he still could amuse people with his wit.

Venice had changed for him. Casanova now had little money for gambling, few willing females worth pursuing, and few acquaintances to enliven his craven, impulsive tendencies. He heard of the death of his mother and, more paining, visited the deathbed of Bettina Gozzi, who had first introduced him to sex and who died in his arms. His Iliad was published in three volumes, but to limited subscribers and yielding little money. He got into a public dispute with Voltaire over religion. When he asked, "Suppose that you succeed in destroying superstition. With what will you replace it?" Voltaire shot back, "I like that. When I deliver humanity from a ferocious beast which devours it, can I be asked what I shall put in its place?"

In 1779, Casanova found Francesca, an uneducated seamstress, who became his live-in lover and housekeeper, and who loved him devotedly. Later that year, the Inquisitors put him on the payroll and sent him to investigate commerce between the papal states and Venice. Other publishing and theatre ventures failed, primarily from lack of capital. In a downward spiral, Casanova was expelled again from Venice in 1783, after writing a vicious satire poking fun at Venetian nobility.

Forced to resume his travels again, Casanova arrived in Paris, and in November 1783 met Benjamin Franklin while attending a presentation on aeronautics and the future of balloon transport. For a while, Casanova served as secretary and pamphleteer to Sebastian Foscarini, Venetian ambassador in Vienna. He also became acquainted with Lorenzo Da Ponte, Mozart's librettist, who noted about Casanova, "This singular man never liked to be in the wrong." Notes by Casanova indicate that he may have made suggestions to Da Ponte concerning the libretto for Mozart's 'Don Giovanni'.

In 1785, after Foscarini died, Casanova began searching for another position. A few months later, he became the librarian to Count Joseph Karl von Waldstein, a chamberlain of the emperor, in the Castle of Dux, Bohemia (now called Duchcov in the Czech Republic). The count—himself a Freemason, cabalist, and frequent traveller—had taken to Casanova when they had met a year earlier at Foscarini's residence. Although the job offered security and good pay, Casanova describes his last years as boring and frustrating, though it was a productive time for him in writing. His health had deteriorated dramatically, and he found life among peasants to be less than stimulating. He was only able to make occasional visits to Vienna and Dresden for relief. Although Casanova got on well with the count, his employer was a much younger man with his own eccentricities. The count often ignored him at meals and failed to introduce him to important visiting guests. Moreover, Casanova, the testy outsider, was thoroughly disliked by most of the other inhabitants of the Castle of Dux. Casanova's only friends seemed to be his fox terriers. In despair, Casanova considered suicide, but instead decided that he must live on to record his memoirs, which he did until his death.

He visited Prague, the capital city and principal cultural centre of Bohemia, on many occasions. In October 1787, he again met Lorenzo da Ponte, the librettist of Wolfgang Amadeus Mozart's opera 'Don Giovanni', who was in Prague at the time of the opera's first production and Casanova likely met the composer, as well, at the same time. There is reason to believe that he was also in Prague in 1791 for the coronation of Holy Roman Emperor Leopold II as king of Bohemia, an event that included the first production of Mozart's opera La Clemenza di Tito. Casanova is known to have drafted dialogue suitable for a Don Juan drama at the time of his visit to Prague in 1787, but none of his verses were ever incorporated into 'Don Giovanni'.

In 1797, word arrived that the Republic of Venice had ceased to exist and that Napoleon Bonaparte had seized Casanova's home city. It was too late to return home. Casanova died on 4 June 1798 at the age of 73. His last words are said to have been "I have lived as a philosopher, and I die as a Christian". Casanova was buried at Dux. Ken Curwen (mostly cribbed from Wikipedia)

#### Page 8 [Return to Title Page](#page-0-0)

## **Humour**

<span id="page-7-0"></span>Most people have heard of Karl Marx the philosopher<br>but few know of his sister Onya the Olympic runner. Her name is still mentioned at the start of every race.

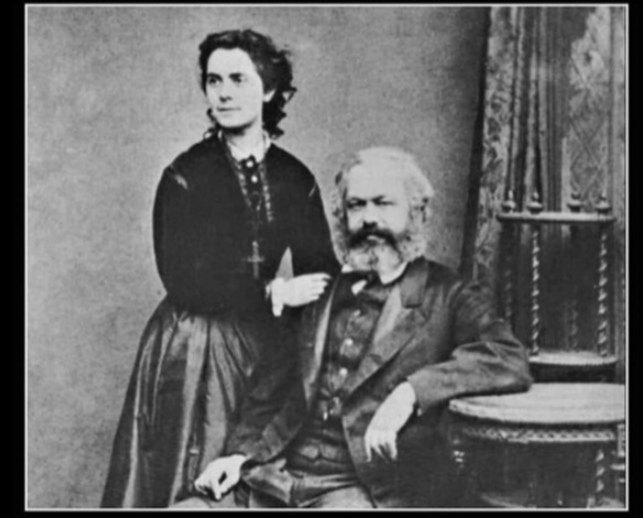

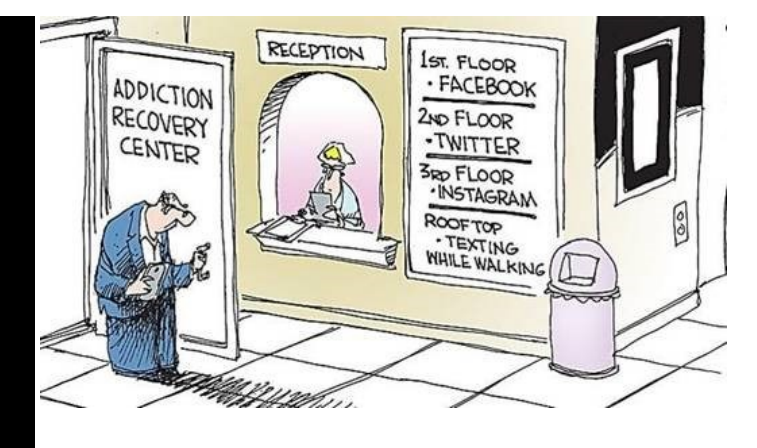

## Crime doesn't pay

Constantly being broke and stuck in an unhappy marriage, a young husband decided to solve both problems by taking out a large insurance policy on his wife, with himself as the beneficiary, then arranging to have her killed.

A 'friend of a friend' put him in touch with an assassin who went by the name of 'Artie'. Artie explained to the husband that his going price for snuffing out a spouse was \$10,000. The husband said he was willing to pay that amount but that he wouldn't have any cash on hand until he could collect his wife's insurance money. Artie insisted on being paid at least something up front, so the man opened his wallet, and gave him the single dollar coin that rested inside.

A few days later, Artie followed the man's wife to the local Aldi. There, he surprised her in the far corner and proceeded to strangle her with his gloved hands. But then a manager stumbled unexpectedly onto the murder scene, and, unwilling to leave any living witnesses behind, Artie had no choice but to strangle him as well.

However, unknown to Artie, the entire proceedings were observed on CCTV by the shop's security guard, who immediately called the police. Artie was caught and arrested before he could even leave the premises.

The next day in the newspaper, the headline declared. (You're going to hate me for this...)

"**ARTIE CHOKES 2 for \$1.00 at ALDI**"

## Further Information

#### SeniorNet Committee

The listing of the 2022-2023 committee can be found [here.](https://www.seniornet.com.au/Contact/SeniorNet%20Committee%202022-3.pdf)

#### Computer Repairs

A listing of repairers who our members have found satisfactory can be found [here.](http://www.seniornet.com.au/FAQ/ComputerRepairers.html)

**Disclaimer**: While we have made every effort to give accurate information and tips in this Newsletter, we cannot guarantee that their use will provide the desired results in all circumstances. In no event will the Editor or SeniorNet be liable for direct, indirect, special, incidental or consequential damages arising out of the use of URLs and tips given in this newsletter. *We recommend members verify details before acting on information or suggestions contained herein.* The Editor would appreciate being informed of any erroneous information so that it may be corrected.

Ken Curwen. Newsletter Editor.